# **click-option-group**

*Release 0.5.6*

**Eugene Prilepin**

**Jun 09, 2023**

# **CONTENTS**

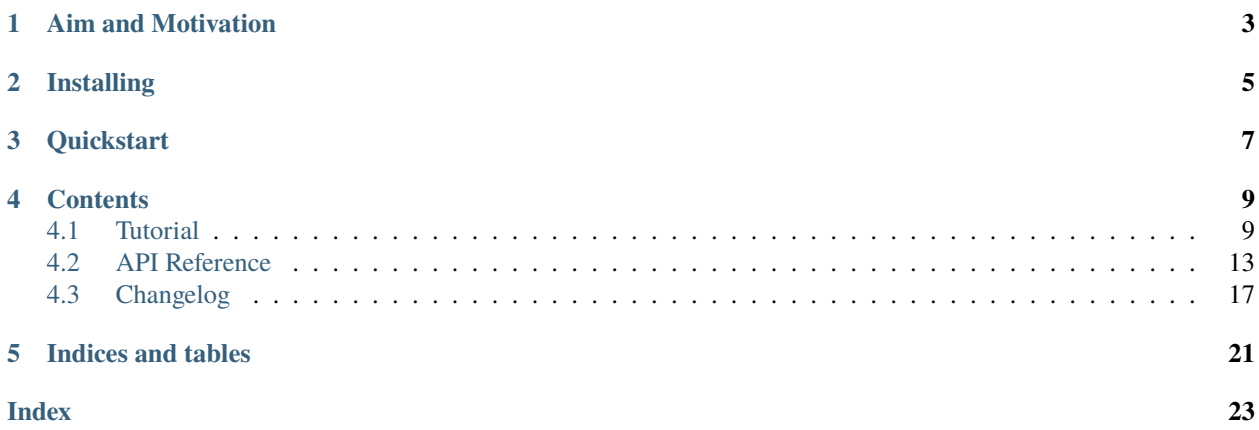

**click-option-group** is a [Click-](https://click.palletsprojects.com)extension package that adds option groups missing in Click.

# **AIM AND MOTIVATION**

<span id="page-6-0"></span>Click is a package for creating powerful and beautiful command line interfaces (CLI) in Python, but it has no the functionality for creating option groups.

Option groups are convenient mechanism for logical structuring CLI, also it allows you to set the specific behavior and set the relationship among grouped options (mutually exclusive options for example). Moreover, [argparse](https://docs.python.org/3/library/argparse.html) stdlib package contains this functionality out of the box.

At the same time, many Click users need this functionality. You can read interesting discussions about it in the following issues:

- [issue 257](https://github.com/pallets/click/issues/257)
- [issue 373](https://github.com/pallets/click/issues/373)
- [issue 509](https://github.com/pallets/click/issues/509)
- [issue 1137](https://github.com/pallets/click/issues/1137)

The aim of this package is to provide group options with extensible functionality using canonical and clean API (Clicklike API as far as possible).

**TWO**

# **INSTALLING**

<span id="page-8-0"></span>You can install and update click-option-group using pip:

pip install -U click-option-group

# **THREE**

# **QUICKSTART**

<span id="page-10-0"></span>Here is a simple example how to use option groups in your Click-based CLI.

```
import click
from click_option_group import optgroup
@click.command()
@optgroup.group('Server configuration',
               help='The configuration of some server connection')
@optgroup.option('-h', '--host', default='localhost', help='Server host name')
@optgroup.option('-p', '--port', type=int, default=8888, help='Server port')
@click.option('--debug/--no-debug', default=False, help='Debug flag')
def cli(host, port, debug):
    print(params)
if __name__ == '__main__':cli()
```
# **FOUR**

# **CONTENTS**

# <span id="page-12-1"></span><span id="page-12-0"></span>**4.1 Tutorial**

### **4.1.1 A Simple Example**

Let's start with a simple example. Just use *[optgroup](#page-16-1)* for declaring option groups by decorating your command function in Click-like API style.

# app.py

```
import click
from click_option_group import optgroup, RequiredMutuallyExclusiveOptionGroup
@click.command()
@optgroup.group('Server configuration',
               help='The configuration of some server connection')
@optgroup.option('-h', '--host', default='localhost', help='Server host name')
@optgroup.option('-p', '--port', type=int, default=8888, help='Server port')
@optgroup.option('-n', '--attempts', type=int, default=3, help='The number of connection␣
˓→attempts')
@optgroup.option('-t', '--timeout', type=int, default=30, help='The server response␣
˓→timeout')
@optgroup.group('Input data sources', cls=RequiredMutuallyExclusiveOptionGroup,
               help='The sources of the input data')
@optgroup.option('--tsv-file', type=click.File(), help='CSV/TSV input data file')
@optgroup.option('--json-file', type=click.File(), help='JSON input data file')
@click.option('--debug/--no-debug', default=False, help='Debug flag')
def cli(**params):
   print(params)
if _name_ = ' \_main_':cli()
```
Now we can see help for our app:

```
$ python app.py --help
Usage: app.py [OPTIONS]
Options:
 Server configuration: The configuration of some server connection
```
(continues on next page)

(continued from previous page)

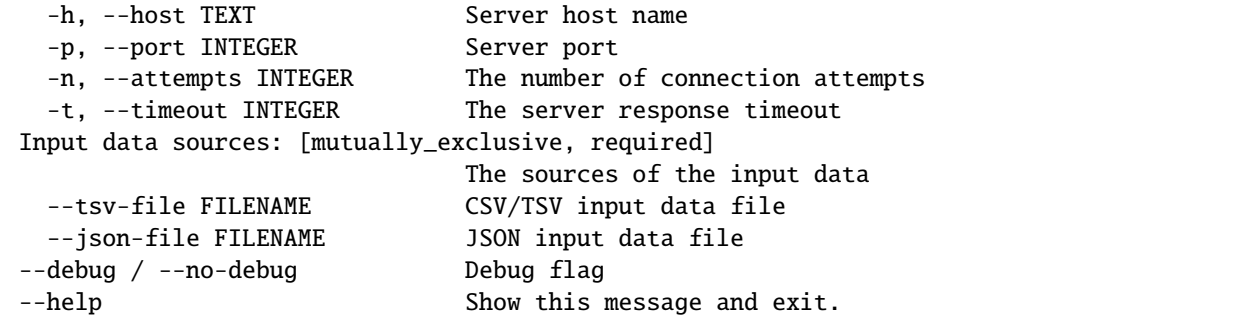

### **4.1.2 How It Works**

Firstly, we declare the group using [optgroup.group\(\)](#page-16-2) decorator:

```
@optgroup.group('Server configuration', help='The configuration of some server connection
\leftrightarrow<sup>'</sup>)
```
**Note:** Also we can declare groups just using optgroup():

@optgroup('Server configuration', help='The configuration of some server connection')

Secondly, we declare the grouped options below using [optgroup.option\(\)](#page-17-0) decorator:

```
@optgroup.option('-h', '--host', default='localhost', help='Server host name')
@optgroup.option('-p', '--port', type=int, default=8888, help='Server port')
```
And that is all!

### **4.1.3 Checking Declarations**

**Attention:** The important point: do not mix [optgroup.option\(\)](#page-17-0) and [click.option\(\)](https://click.palletsprojects.com/en/8.1.x/api/#click.option) decorators!

**click-option-group** checks the decorators order and raises the exception if [optgroup.option\(\)](#page-17-0) and [click.](https://click.palletsprojects.com/en/8.1.x/api/#click.option) [option\(\)](https://click.palletsprojects.com/en/8.1.x/api/#click.option) decorators are mixed.

The following code is incorrect:

```
@optgroup.group('My group')
@click.option('--hello') # ERROR
@optgroup.option('--foo')
@click.option('--spam') # ERROR
@optgroup.option('--bar')
```
The correct code looks like:

```
@click.option('--hello')
@optgroup.group('My group')
@optgroup.option('--foo')
@optgroup.option('--bar')
@click.option('--spam')
```
If we try to use optgroup.option without optgroup.grpup()/optgroup() declaration it also will raise the exception.

The following code is incorrect:

```
@click.command()
@click.option('--hello')
@optgroup.option('--foo') # ERROR: Missing declaration of the option group
@optgroup.option('--bar') # ERROR: Missing declaration of the option group
@click.option('--spam')
def cli(**params):
   pass
```
If we declare only option group without the options it will raise warning.

```
@click.command()
@click.option('--hello')
@optgroup.group('My group') # WARN: The empty option group
@click.option('--spam')
def cli(**params):
   pass
```
## **4.1.4 API Features**

Besides [optgroup](#page-16-1) based decorators the package offers another way to declare grouped options using [OptionGroup](#page-17-1) based class objects directly. We can use the instances of these classes and use its [OptionGroup.option\(\)](#page-18-0) method as decorator for declaring and adding options to the group.

Here is an example how it looks:

```
import click
from click_option_group import OptionGroup, RequiredMutuallyExclusiveOptionGroup
server_config = OptionGroup('Server configuration', help='The configuration of some␣
˓→server connection')
input_sources = RequiredMutuallyExclusiveOptionGroup('Input data sources', help='The␣
˓→sources of the input data')
@click.command()
@server_config.option('-h', '--host', default='localhost', help='Server host name')
@server_config.option('-p', '--port', type=int, default=8888, help='Server port')
@input_sources.option('--tsv-file', type=click.File(), help='CSV/TSV input data file')
@input_sources.option('--json-file', type=click.File(), help='JSON input data file')
@click.option('--debug/--no-debug', default=False, help='Debug flag')
def cli(**params):
   print(params)
```
(continues on next page)

(continued from previous page)

```
if name == '_main__':
   cli()
```
In this case initially we create group objects and then we use *[OptionGroup.option\(\)](#page-18-0)* method for declaring options.

As well as in above example we cannot mix option and click.option decorators. The following code is incorrect and will raise the exception:

```
@server_config.option('-h', '--host', default='localhost', help='Server host name')
@click.option('--foo') # ERROR
@server_config.option('-p', '--port', type=int, default=8888, help='Server port')
@input_sources.option('--tsv-file', type=click.File(), help='CSV/TSV input data file')
@click.option('--bar') # ERROR
@input_sources.option('--json-file', type=click.File(), help='JSON input data file')
```
### **4.1.5 Behavior and Relationship among Options**

The groups are useful to define the specific behavior and relationship among grouped options.

**click-option-groups** provides two main classes: [OptionGroup](#page-17-1) and [GroupedOption](#page-17-2).

- [OptionGroup](#page-17-1) class is a new entity for Click that provides the abstraction for grouping options and manage it.
- [GroupedOption](#page-17-2) class is inherited from [click.Option](https://click.palletsprojects.com/en/8.1.x/api/#click.Option) and provides the functionality for grouped options.

[OptionGroup](#page-17-1) and [GroupedOption](#page-17-2) classes contain the basic functionality for support option groups. Both these classes do not contain the specific behavior or relationship among grouped options.

The specific behavior can be implemented by using the inheritance, mainly, in [OptionGroup](#page-17-1) sub classes. **click-optiongroups** provides some useful [OptionGroup](#page-17-1) based classes out of the box:

- [RequiredAnyOptionGroup](#page-18-1) At least one option from the group must be set
- [AllOptionGroup](#page-18-2) All options from the group must be set or none must be set
- [RequiredAllOptionGroup](#page-19-0) All options from the group must be set
- [MutuallyExclusiveOptionGroup](#page-19-1) Only one or none option from the group must be set
- [RequiredMutuallyExclusiveOptionGroup](#page-19-2) Only one required option from the group must be set

[OptionGroup](#page-17-1) based class can be specified via cls argument in optgroup()/optgroup.group() decorator or can be used directly when the second API way is used.

If you want to implement some complex behavior you can create a sub class of *GroupedOption* class and use your [GroupedOption](#page-17-2) based class via cls argument in optgroup.option/OptionGroup.option decorator method:

```
@click.command()
@optgroup('My group', cls=MyCustomOptionGroup)
@optgroup.option('--foo', cls=MyCustomGroupedOption)
...
```
### <span id="page-16-3"></span>**4.1.6 Limitations**

The package does not support nested option groups (option subgroups). This is intentional. Nested option groups complicate the implementation, API and CLI and most often it is not necessary.

If you think you need to nested option groups try redesign your CLI and doing it with [nesting commands.](https://click.palletsprojects.com/quickstart/#nesting-commands)

# <span id="page-16-0"></span>**4.2 API Reference**

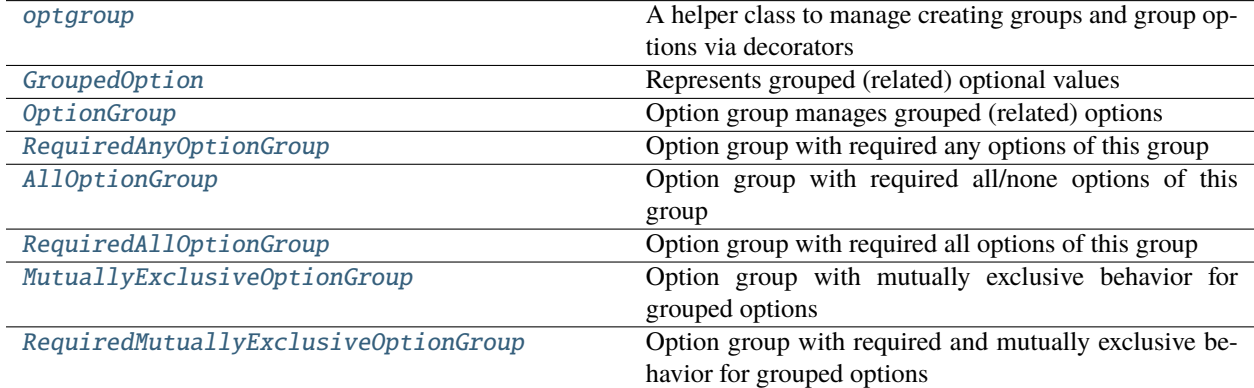

#### <span id="page-16-1"></span>class click\_option\_group.optgroup

A global instance of the helper class to manage creating groups and group options via decorators

The class provides two decorator-methods: group/\_\_call\_\_ and option. These decorators should be used for adding grouped options. The class have single global instance optgroup that should be used in most cases.

The example of usage:

```
from click_option_group import optgroup
...
@optgroup('Group 1', help='option group 1')
@optgroup.option('--foo')
@optgroup.option('--bar')
@optgroup.group('Group 2', help='option group 2')
@optgroup.option('--spam')
...
```
<span id="page-16-2"></span>group(*name*, *\**, *cls*, *help*, *\*\*attrs*)

The decorator creates a new group and collects its options

Creates the option group and registers all grouped options which were added by [option\(\)](#page-17-0) decorator.

**Parameters**

- name Group name or None for deault name
- cls Option group class that should be inherited from [OptionGroup](#page-17-1) class
- help Group help or None for empty help
- attrs Additional parameters of option group class

<span id="page-17-3"></span><span id="page-17-0"></span>option(*\*param\_decls*, *\*\*attrs*)

The decorator adds a new option to the group

The decorator is lazy. It adds option decls and attrs. All options will be registered by [group\(\)](#page-16-2) decorator.

#### **Parameters**

- **param\_decls** option declaration tuple
- attrs additional option attributes and parameters

```
class click_option_group.GroupedOption(param_decls: Optional[Sequence[str]] = None, *, group:
                                            OptionGroup, **attrs: Any)
```
Represents grouped (related) optional values

The class should be used only with *OptionGroup* class for creating grouped options.

#### **Parameters**

- param\_decls option declaration tuple
- group *OptionGroup* instance (the group for this option)
- attrs additional option attributes

#### property group: [OptionGroup](#page-17-1)

Returns the reference to the group for this option

#### **Returns**

*OptionGroup* the group instance for this option

```
class click_option_group.OptionGroup(name: Optional[str] = None, *, hidden: bool = False, help:
                                           Optional[str] = None)
```
Option group manages grouped (related) options

The class is used for creating the groups of options. The class can de used as based class to implement specific behavior for grouped options.

#### **Parameters**

- **name** the group name. If it is not set the default group name will be used
- **help** the group help text or None

#### property name: str

Returns the group name or empty string if it was not set

#### **Returns**

group name

#### property help: str

Returns the group help or empty string if it was not set

#### **Returns**

group help

#### <span id="page-18-3"></span>property name\_extra: List[str]

Returns extra name attributes for the group

#### property forbidden\_option\_attrs: List[str]

Returns the list of forbidden option attributes for the group

get\_help\_record(*ctx: [Context](https://click.palletsprojects.com/en/8.1.x/api/#click.Context)*) → Optional[Tuple[str, str]]

Returns the help record for the group

**Parameters** ctx – Click Context object

#### **Returns**

the tuple of two fileds: *(name, help)*

<span id="page-18-0"></span>**option**(*\*param\_decls: str, \*\*attrs: Any*)  $\rightarrow$  Callable

Decorator attaches a grouped option to the command

The decorator is used for adding options to the group and to the Click-command

- get\_options(*ctx: [Context](https://click.palletsprojects.com/en/8.1.x/api/#click.Context)*) → Dict[str, *[GroupedOption](#page-17-2)*] Returns the dictionary with group options
- get\_option\_names(*ctx: [Context](https://click.palletsprojects.com/en/8.1.x/api/#click.Context)*) → List[str]

Returns the list with option names ordered by addition in the group

handle\_parse\_result(*option:* [GroupedOption,](#page-17-2) *ctx: [Context](https://click.palletsprojects.com/en/8.1.x/api/#click.Context)*, *opts: Mapping[str, Any]*) → None The method should be used for adding specific behavior and relation for options in the group

```
class click_option_group.RequiredAnyOptionGroup(name: Optional[str] = None, *, hidden: bool = False,
                                                       help: Optional[str] = None)
```
Option group with required any options of this group

*RequiredAnyOptionGroup* defines the behavior: At least one option from the group must be set.

#### property forbidden\_option\_attrs: List[str]

Returns the list of forbidden option attributes for the group

#### property name\_extra: List[str]

Returns extra name attributes for the group

handle\_parse\_result(*option:* [GroupedOption,](#page-17-2) *ctx: [Context](https://click.palletsprojects.com/en/8.1.x/api/#click.Context)*, *opts: Mapping[str, Any]*) → None The method should be used for adding specific behavior and relation for options in the group

<span id="page-18-2"></span>class click\_option\_group.AllOptionGroup(*name: Optional[str] = None*, *\**, *hidden: bool = False*, *help: Optional[str] = None*)

Option group with required all/none options of this group

#### *AllOptionGroup* **defines the behavior:**

• All options from the group must be set or None must be set

#### property forbidden\_option\_attrs: List[str]

Returns the list of forbidden option attributes for the group

#### <span id="page-19-3"></span>property name\_extra: List[str]

Returns extra name attributes for the group

handle\_parse\_result(*option:* [GroupedOption,](#page-17-2) *ctx: [Context](https://click.palletsprojects.com/en/8.1.x/api/#click.Context)*, *opts: Mapping[str, Any]*) → None The method should be used for adding specific behavior and relation for options in the group

```
class click_option_group.RequiredAllOptionGroup(name: Optional[str] = None, *, hidden: bool = False,
                                                       help: Optional[str] = None)
```
Option group with required all options of this group

*RequiredAllOptionGroup* defines the behavior: All options from the group must be set.

#### property forbidden\_option\_attrs: List[str]

Returns the list of forbidden option attributes for the group

#### property name\_extra: List[str]

Returns extra name attributes for the group

handle\_parse\_result(*option:* [GroupedOption,](#page-17-2) *ctx: [Context](https://click.palletsprojects.com/en/8.1.x/api/#click.Context)*, *opts: Mapping[str, Any]*) → None The method should be used for adding specific behavior and relation for options in the group

```
class click_option_group.MutuallyExclusiveOptionGroup(name: Optional[str] = None, *, hidden: bool
                                                             = False, help: Optional[str] = None)
```
Option group with mutually exclusive behavior for grouped options

#### *MutuallyExclusiveOptionGroup* **defines the behavior:**

• Only one or none option from the group must be set

```
property forbidden_option_attrs: List[str]
```
Returns the list of forbidden option attributes for the group

#### property name\_extra: List[str]

Returns extra name attributes for the group

```
handle_parse_result(option: GroupedOption, ctx: Context, opts: Mapping[str, Any]) → None
     The method should be used for adding specific behavior and relation for options in the group
```

```
class click_option_group.RequiredMutuallyExclusiveOptionGroup(name: Optional[str] = None, *,
                                                                      hidden: bool = False, help:
                                                                      Optional[str] = None)
```
Option group with required and mutually exclusive behavior for grouped options

#### *RequiredMutuallyExclusiveOptionGroup* **defines the behavior:**

• Only one required option from the group must be set

#### property name\_extra: List[str]

Returns extra name attributes for the group

handle\_parse\_result(*option:* [GroupedOption,](#page-17-2) *ctx: [Context](https://click.palletsprojects.com/en/8.1.x/api/#click.Context)*, *opts: Mapping[str, Any]*) → None The method should be used for adding specific behavior and relation for options in the group

# <span id="page-20-0"></span>**4.3 Changelog**

### **4.3.1 v0.5.6 (09.06.2023)**

- Add optgroup.help\_option decorator to add help option to the group (PR [#50\)](https://github.com/click-contrib/click-option-group/pull/50)
- Use GitHub Actions instead of Travis CI for CI
- Delete tox runner
- Add Python 3.11 to the setup classifiers

### **4.3.2 v0.5.5 (12.10.2022)**

- Add tests/ directory to tarball
- Add tests\_cov extra dependencies for testing with coverage

### **4.3.3 v0.5.4 (12.10.2022)**

- Move frame gathering into error code path (PR [#34\)](https://github.com/click-contrib/click-option-group/pull/34)
- Fix typos (PR [#37\)](https://github.com/click-contrib/click-option-group/pull/37)
- PEP 561 support (PR [#42\)](https://github.com/click-contrib/click-option-group/pull/42)
- Update docs dependencies and Travis CI Python version matrix (PR [#43\)](https://github.com/click-contrib/click-option-group/pull/43)

### **4.3.4 v0.5.3 (14.05.2021)**

• Update Click dependency version to <9 (Issue [#33\)](https://github.com/click-contrib/click-option-group/issues/33)

### **4.3.5 v0.5.2 (28.11.2020)**

- Do not use default option group name. An empty group name will not be displayed
- Slightly edited error messages
- All arguments except name in optgroup decorator must be keyword-only

### **4.3.6 v0.5.1 (14.06.2020)**

• Fix incompatibility with autocomplete: out of the box Click completion and click-repl (Issue [#14\)](https://github.com/click-contrib/click-option-group/issues/14)

### **4.3.7 v0.5.0 (10.06.2020)**

- Add AllOptionGroup class: all options from the group must be set or none must be set (PR [#13\)](https://github.com/click-contrib/click-option-group/pull/13)
- Fix type hints
- Update docs

### **4.3.8 v0.4.0 (18.05.2020)**

- Support multi-layer wrapped functions (PR [#10\)](https://github.com/click-contrib/click-option-group/pull/10)
- Fix flake8 issues

### **4.3.9 v0.3.1**

• Add hidden=True to \_GroupTitleFakeOption as a temporary workaroud for issue [#4](https://github.com/click-contrib/click-option-group/issues/4)

### **4.3.10 v0.3.0**

• Add support for hidden options inside groups (PR [#2\)](https://github.com/click-contrib/click-option-group/pull/2)

### **4.3.11 v0.2.3**

• Transfer the repo to click-contrib organisation

### **4.3.12 v0.2.2**

- Add true lineno in warning when declaring empty option group
- Update readme

### **4.3.13 v0.2.1**

- Use RuntimeWarning and stacklevel 2 when declaring empty option group
- Update readme

### **4.3.14 v0.2.0**

- Implement RequiredMutuallyExclusiveOptionGroup class instead of required argument for MutuallyExclusiveOptionGroup
- Add tests with 100% coverage
- Update readme

# **4.3.15 v0.1.0**

• First public release

# **FIVE**

# **INDICES AND TABLES**

- <span id="page-24-0"></span>• genindex
- modindex
- search

# **INDEX**

# <span id="page-26-0"></span>A

AllOptionGroup (*class in click\_option\_group*), [15](#page-18-3)

### F

forbidden\_option\_attrs (*click\_option\_group.AllOptionGroup property*), [15](#page-18-3)

forbidden\_option\_attrs

(*click\_option\_group.MutuallyExclusiveOptionGroup property*), [16](#page-19-3) forbidden\_option\_attrs (*click\_option\_group.OptionGroup property*), [15](#page-18-3) forbidden\_option\_attrs (*click\_option\_group.RequiredAllOptionGroup*

*property*), [16](#page-19-3) forbidden\_option\_attrs (*click\_option\_group.RequiredAnyOptionGroup property*), [15](#page-18-3)

# G

get\_help\_record() (*click\_option\_group.OptionGroup method*), [15](#page-18-3) get\_option\_names() (*click\_option\_group.OptionGroup method*), [15](#page-18-3) get\_options() (*click\_option\_group.OptionGroup method*), [15](#page-18-3) group (*click\_option\_group.GroupedOption property*), [14](#page-17-3) group() (*click\_option\_group.optgroup method*), [13](#page-16-3) GroupedOption (*class in click\_option\_group*), [14](#page-17-3)

# H

handle\_parse\_result() (*click\_option\_group.AllOptionGroup method*), [16](#page-19-3) handle\_parse\_result() (*click\_option\_group.MutuallyExclusiveOptionGroup* R *method*), [16](#page-19-3) handle\_parse\_result() (*click\_option\_group.OptionGroup method*), [15](#page-18-3)

handle\_parse\_result() (*click\_option\_group.RequiredAllOptionGroup method*), [16](#page-19-3) handle\_parse\_result() (*click\_option\_group.RequiredAnyOptionGroup method*), [15](#page-18-3) handle\_parse\_result() (*click\_option\_group.RequiredMutuallyExclusiveOptionGroup method*), [16](#page-19-3) help (*click\_option\_group.OptionGroup property*), [14](#page-17-3)

# M

MutuallyExclusiveOptionGroup (*class in click\_option\_group*), [16](#page-19-3)

# N

name (*click\_option\_group.OptionGroup property*), [14](#page-17-3) name\_extra (*click\_option\_group.AllOptionGroup property*), [15](#page-18-3) name\_extra (*click\_option\_group.MutuallyExclusiveOptionGroup property*), [16](#page-19-3) name\_extra (*click\_option\_group.OptionGroup property*), [14](#page-17-3) name\_extra (*click\_option\_group.RequiredAllOptionGroup property*), [16](#page-19-3) name\_extra (*click\_option\_group.RequiredAnyOptionGroup property*), [15](#page-18-3) name\_extra (*click\_option\_group.RequiredMutuallyExclusiveOptionGroup property*), [16](#page-19-3)

# $\Omega$

optgroup (*class in click\_option\_group*), [13](#page-16-3) option() (*click\_option\_group.optgroup method*), [14](#page-17-3) option() (*click\_option\_group.OptionGroup method*), [15](#page-18-3) OptionGroup (*class in click\_option\_group*), [14](#page-17-3)

# RequiredAllOptionGroup (*class in click\_option\_group*), [16](#page-19-3) RequiredAnyOptionGroup (*class in click\_option\_group*), [15](#page-18-3)

RequiredMutuallyExclusiveOptionGroup (*class in click\_option\_group*), [16](#page-19-3)